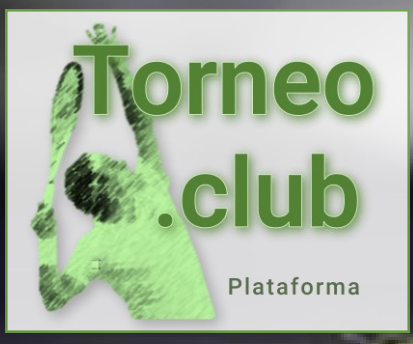

# Torneo.club

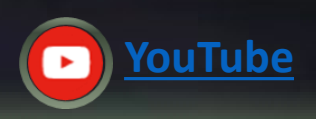

## Recupera o cambia tu contraseña

¡La plataforma más poderosa para administrar torneos y clubes deportivos!

Todos los derecho su copia. © Antonio Villarreal 20016-2024. Hosting by tecnocity.net

**Antonio Villarreal** 

## **Guía para Recuperar o Cambiar tu contraseña**

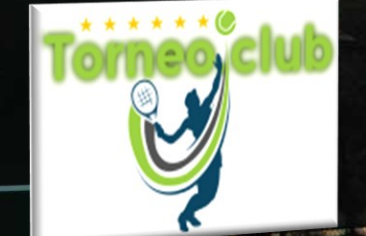

Siga las indicaciones de las pantallas capturadas para crear su cuenta

- Guía rápida
- Abre torneo.club y selecciona  $\rightarrow$  ¿Recordar contraseña?  $1.$

**TALLET TO A MARINE 1000** 

- Captura tu email registrado, tendrás un correo de liga@torneo.club  $2.$
- Abre el enlace en el correo, captura y confirma tu nueva contraseña  $3.$

Ve el detalle de los pasos a continuación....

Todos los derechos reservados, prohibida su copia. © Antonio Villarreal 2024. v 2.1 - Hosting by tecnocity.net

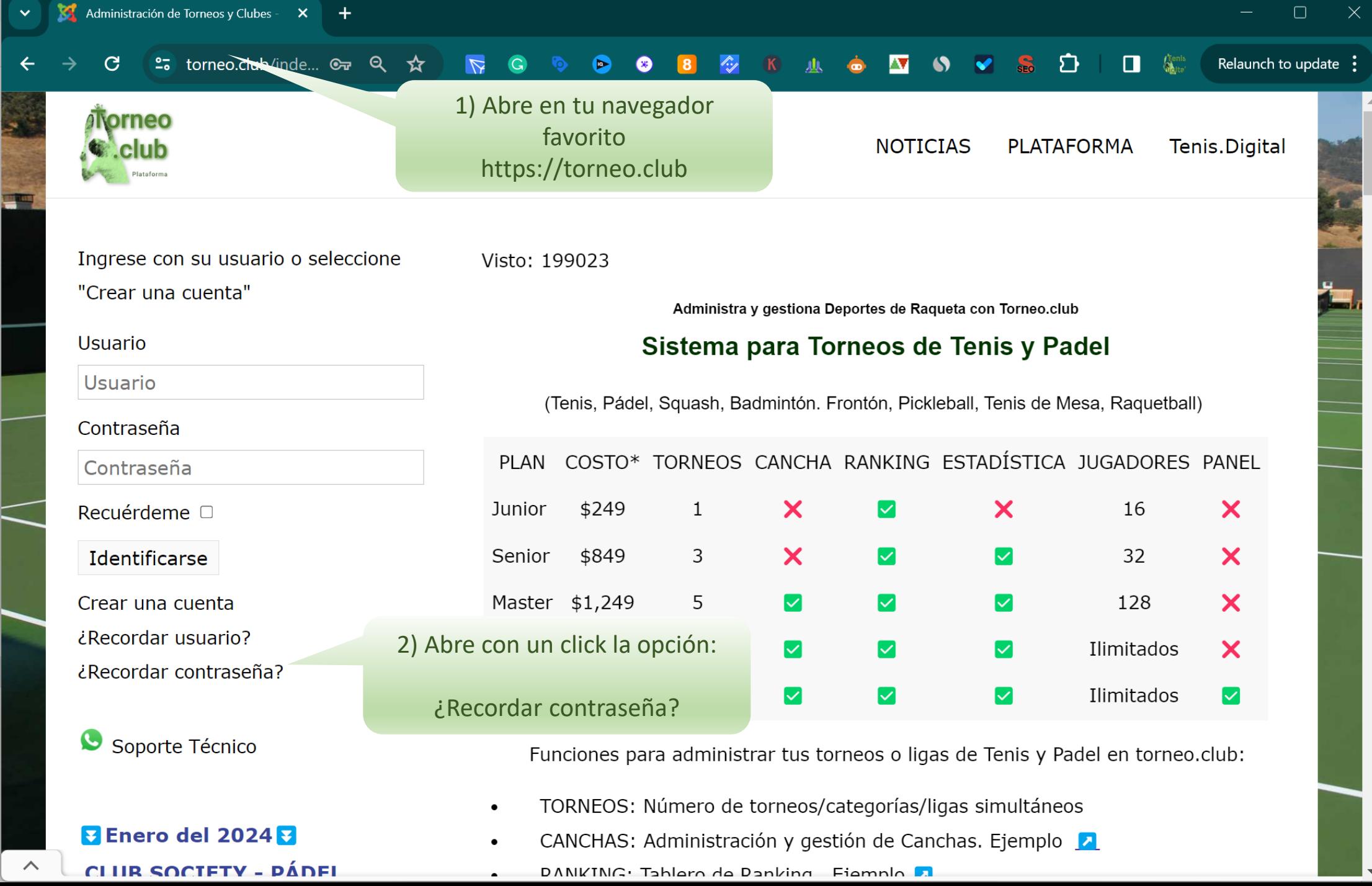

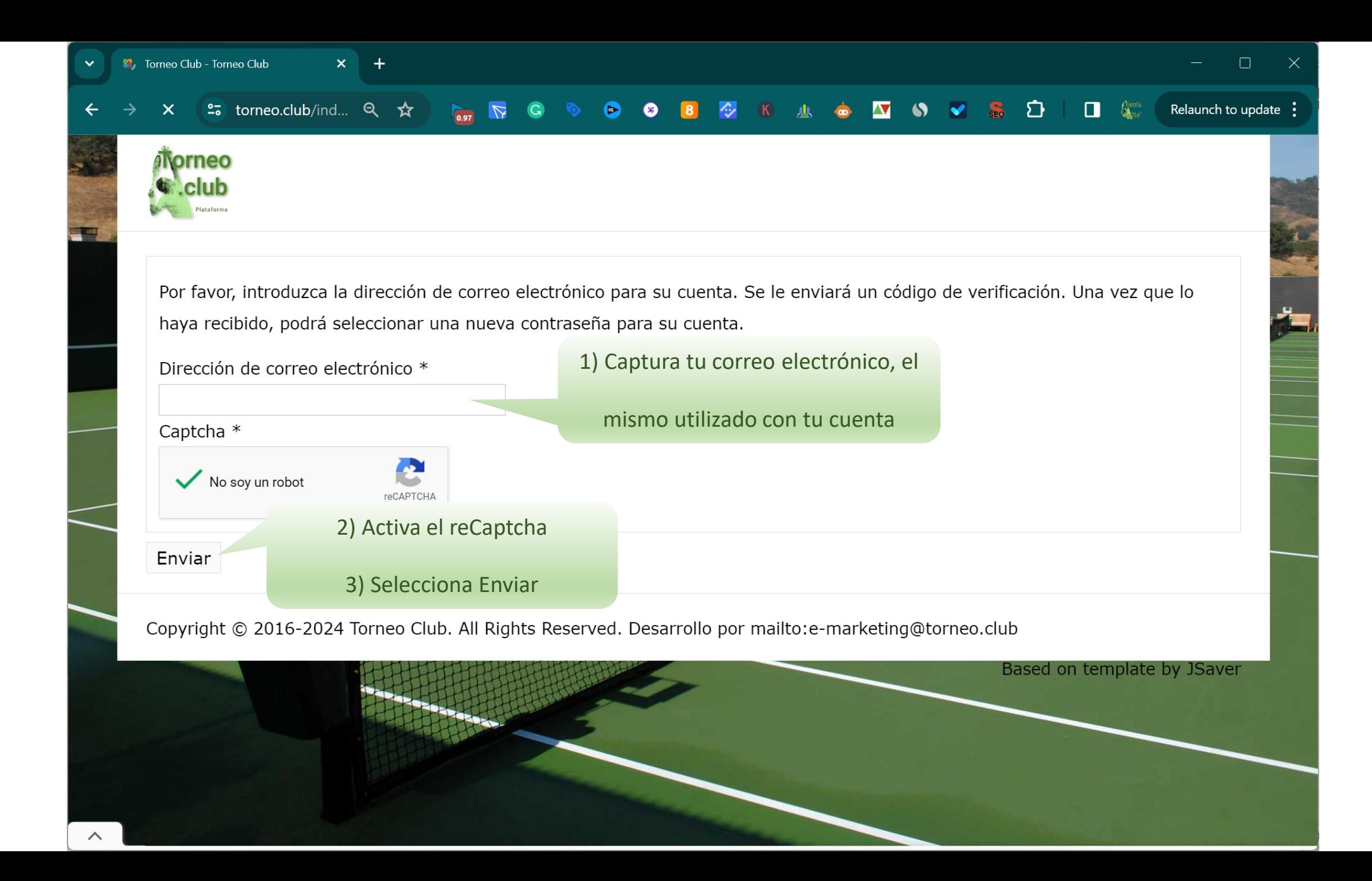

![](_page_4_Picture_0.jpeg)

![](_page_5_Picture_0.jpeg)

 $\blacktriangleright$ 

Mail

 $\frac{100}{200}$ 

Contacts

蘦

Calendar

 $\bullet$ 

Settings

 $cP$ 

Webmail Home

### Su Torneo Club solicitud de restablecimiento de contraseña za

Reply all

Reply

From Torneo Club on 2024-01-25 11:42

Details **B** Headers

#### Hola,

Se ha realizado una solicitud para restablecer su Torneo Club contraseña de la cuenta. Para restablecer la contraseña, necesita enviar este código de verificación, para que se pueda verificar que la solicitud es legítima.

El código de verificación es b3db18acac8db255d617731ffdd551b4

Seleccione la URL de abajo para poder proceder a restablecer su contraseña.

En el correo, abre el enlace dando Click

 $\rightarrow$ 

Previous Next

https://torneo.club/index.php/component/users/?view=reset&layout=confirm&token=b3db18acac8db255d617731ffdd551b4&Itemid=217

而

Delete

Forward

8

 $\overline{ }$ 

Junk Mark More

Print Archive

Gracias.

![](_page_5_Picture_11.jpeg)

 $\overline{\mathbf{?}}$ 

About  $\boldsymbol{\omega}$ Logout

![](_page_6_Picture_0.jpeg)

![](_page_7_Picture_0.jpeg)

![](_page_8_Figure_0.jpeg)

![](_page_9_Picture_0.jpeg)

![](_page_10_Picture_0.jpeg)

![](_page_10_Picture_1.jpeg)

Todos los derechos reservados, prohibida su copia. © Antonio Villarreal 2024. Hosting by tecnocity.net